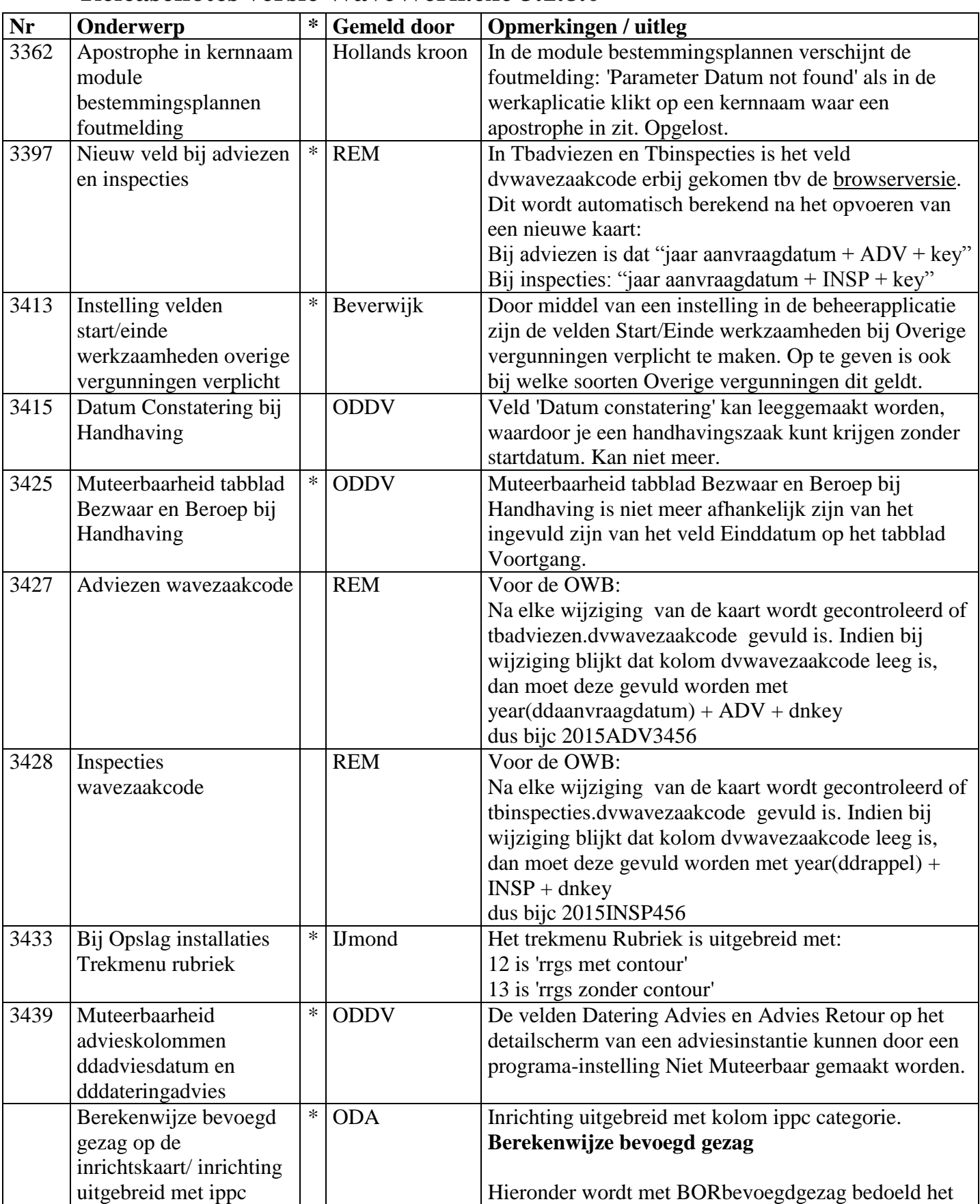

## **Releasenotes versie WaveWerk.exe 3.1.8.0**

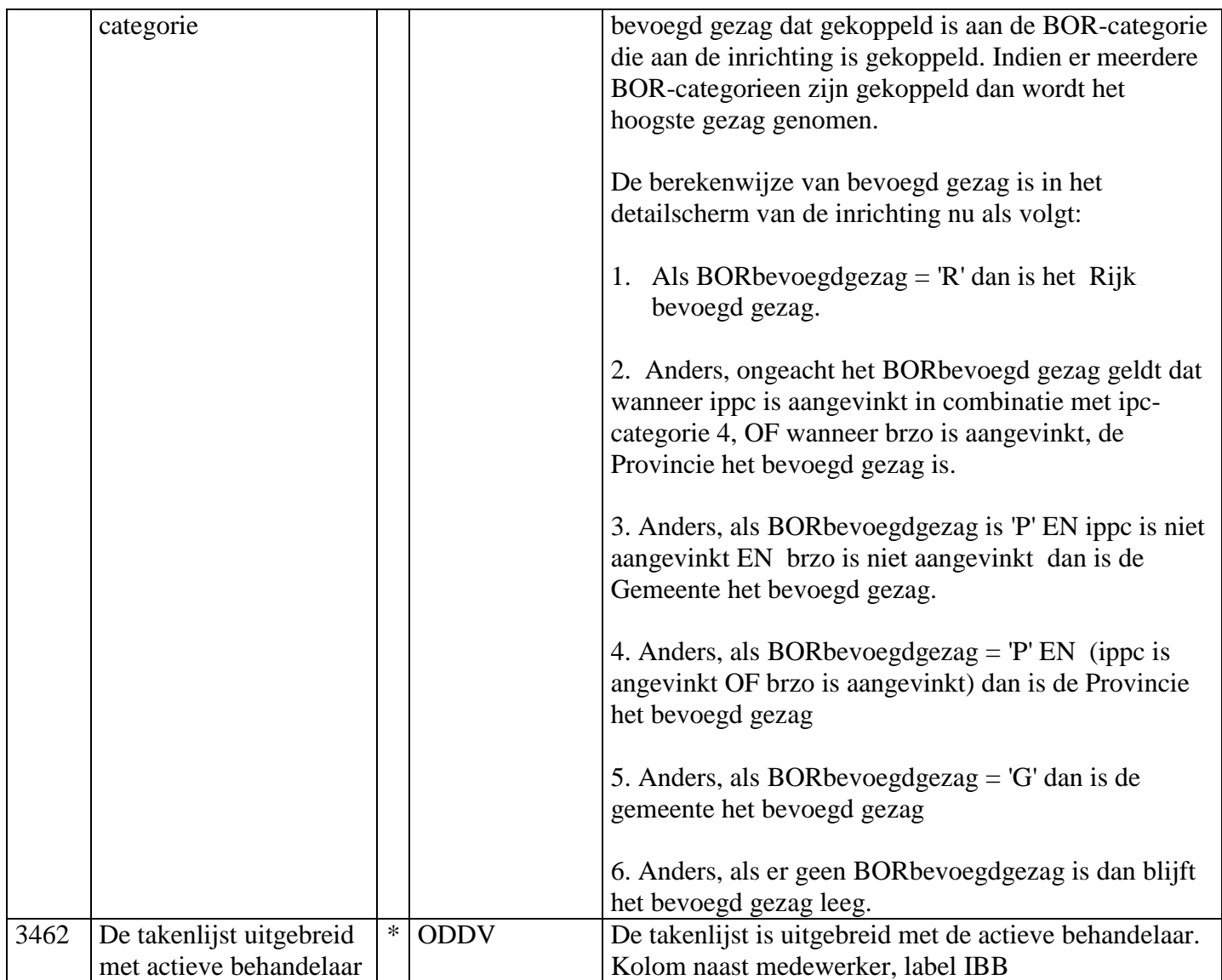

## **Release-notes versie Beheer.exe 3.1.8.0**

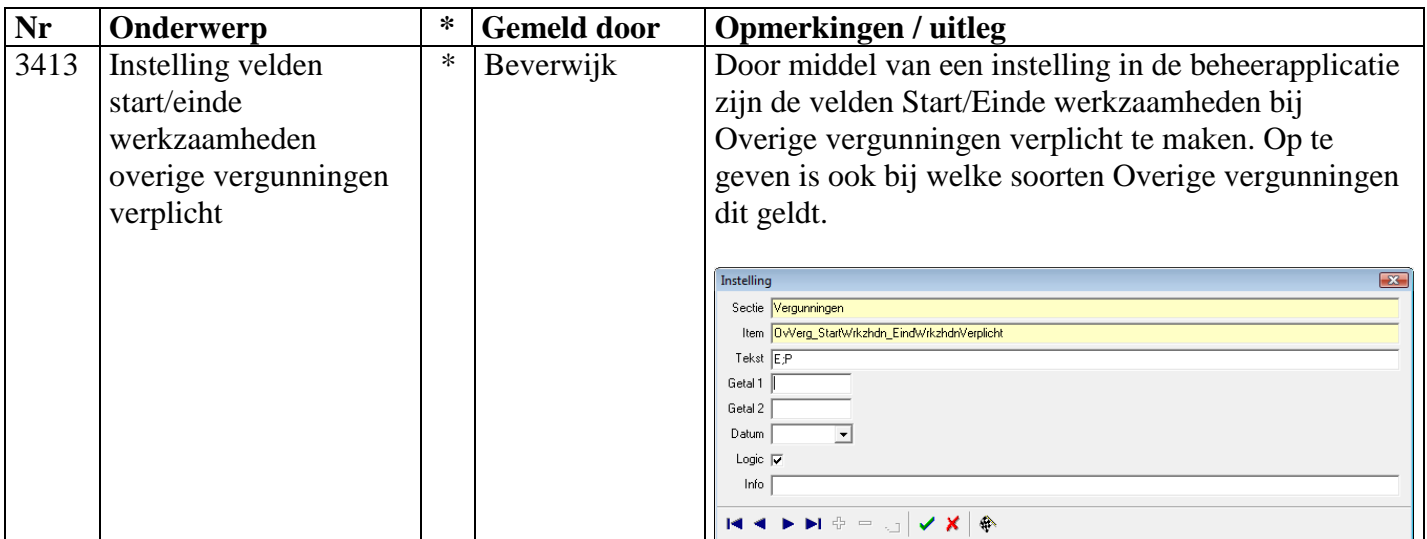

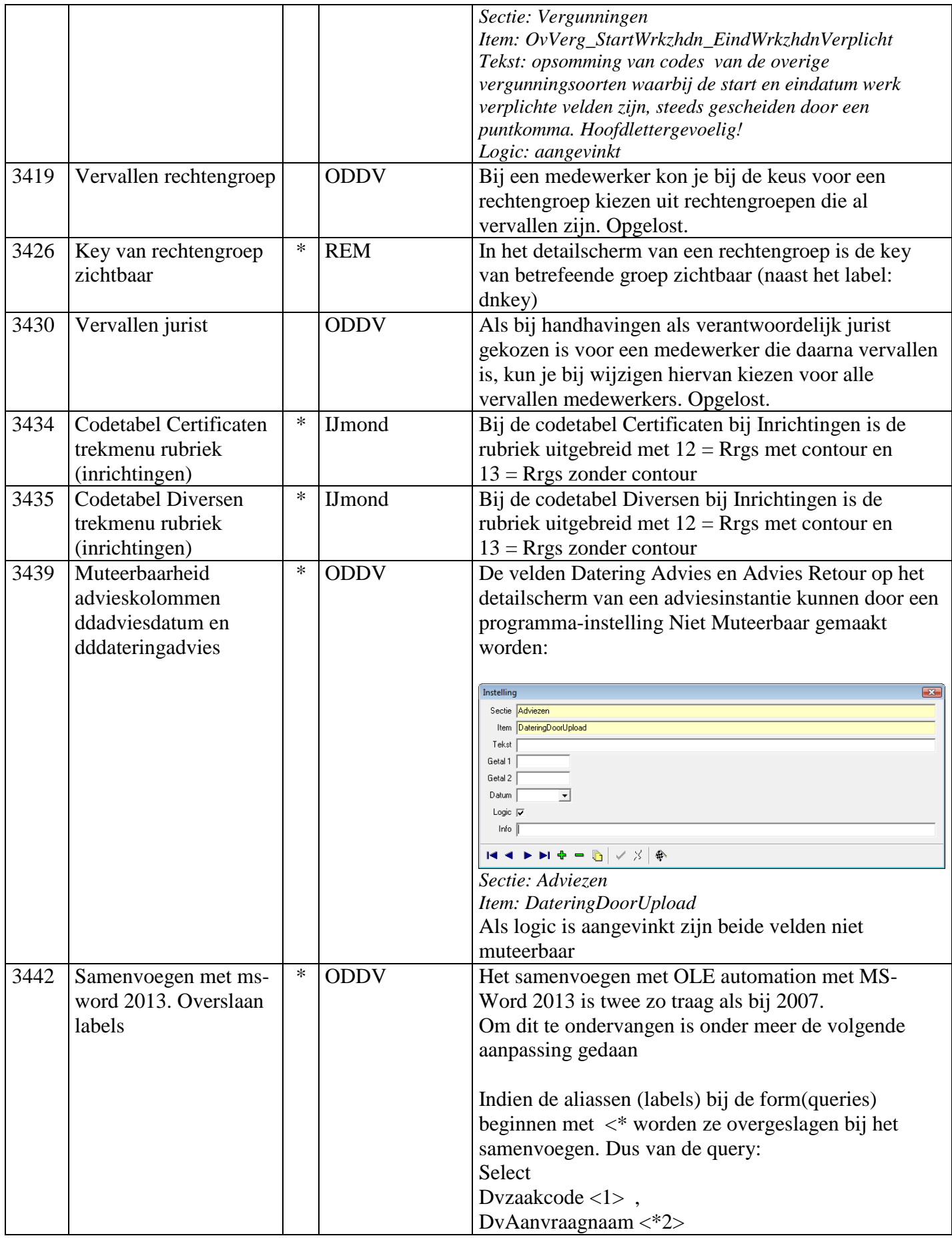

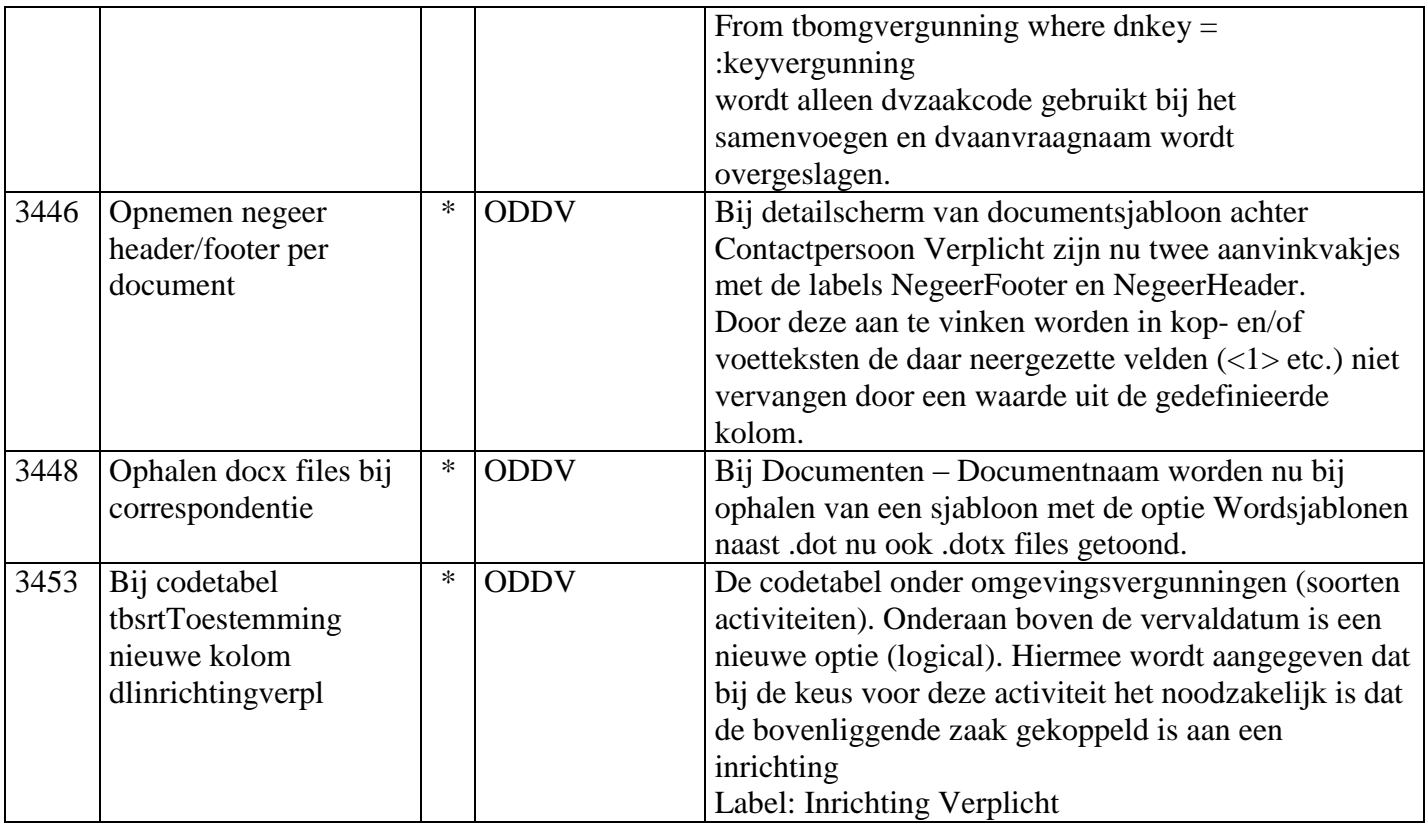